## In the Garden

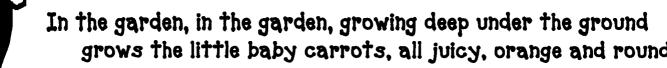

In the garden, in the garden, growing tall upon the vines are the clusters of tomatoes, all juicy, red and round.

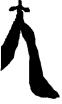

In the garden, in the garden, in long clusters hanging down, are the pods of green beans, almost touching the ground

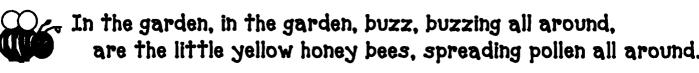

In the garden, in the garden chewing on the parsley leaves, are the little caterpillars, growing fat as they can be

> To the garden, to the garden, to the garden I will go. I will bring my garden tools, especially my hoe!

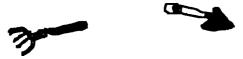

One Tomato, Two Tomatoes... "Who Has More?"

## **Math Vocabulary**

- count
- same number
- more than
- less than

## Lesson Goals

## **Materials Per Team**

- small tomatoes or tomato like candy
- bowls, plates, or garden work mat
- Math Spinner or Cubes with numbers 1-6

The purpose of this activity is to help children learn to count and compare two sets of objects numerically, and to use the quantitative terms *same number*, *more than*, and *less than* when comparing sets

## **Introducing the Activity**

Do the activity with the whole group, using pre bagged numbers of tomatoes. Teacher puts various numbers of tomatoes (0-6) on the table. Pass out bags of tomatoes to several children. teacher says, "One tomato, two tomatoes, three tomatoes, four, I have \_\_\_\_\_ tomatoes, Who has more?" The child takes tomatoes out of the bag, counts, and compares sets of tomatoes. Teacher ask, "Do you have more, less or the same number tomatoes as my set of tomatoes?" Proceed in this manner until every child who has a bag of tomatoes has a turn.

## Small Group Lesson Activity

Have students work in pairs. Give each child a paper plate, a bag of 7 tomatoes or a large container of tomatoes for them to share. First child spins spinner, and places the correct number of tomatoes to correspond to the number on the plate. The second child does the same. Teacher says, to child 1, **"Who has more tomatoes? I have \_\_\_\_\_ tomatoes, so I have** \_\_\_\_\_ (more, less or same). Repeat the same procedure for child two. Record each childs counted number and response. Continue this procedure with each team of children playing the game, through each problem.

## **Advanced Extension**

If a child completes the activity, 0 - 6, create a larger set and have the child make a set that has **"More, Less, and/or the Same Number".** 

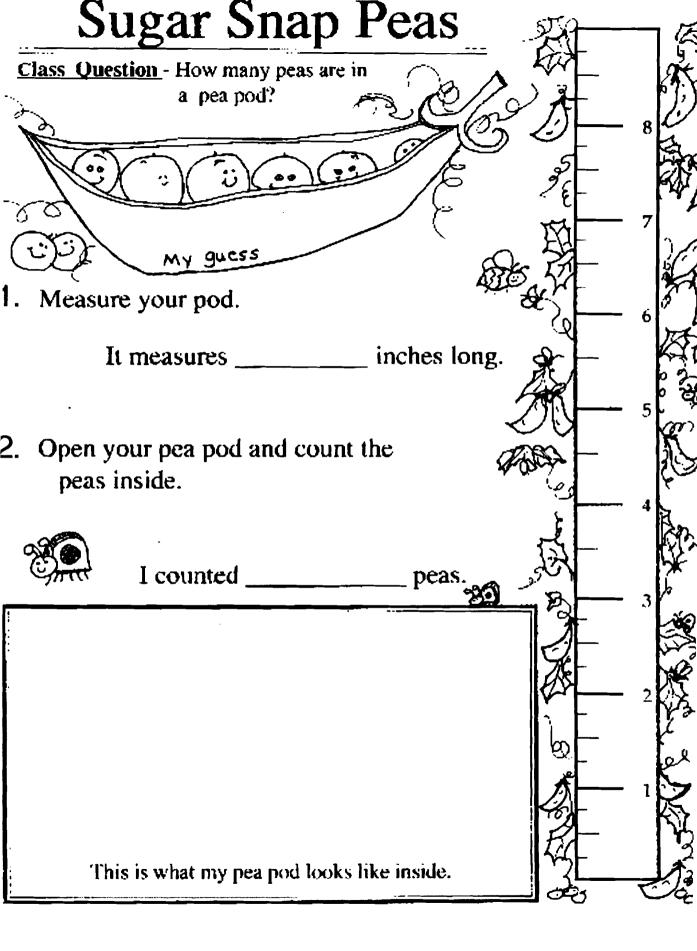

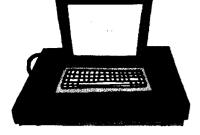

Using SMART-er ways to teach the skills students will need for the 21<sup>st</sup> century

Presented by Gina Kimery Farmer Elementary: Louisville, KY

'hat is your level of smart board integration?

- Beginner Incorporates Videos or Power points
- Adaptive User Uses the "Notebook" markers for notes, lesson presentations are primarily limited to notes/study guides/worksheets/other scanned materials
- Advanced User Facilitates student interaction

# Benefits of using the Smart board...

ovides differentiated instruction in meeting the needs of divergent learning yles:

- Kinesthetic learners (touching and marking on the board)
- Verbal/linguistic learners (listening to videos, podcasts, auditory games)
- Visual learners (seeing what takes place as it develops on the board)

volves all learners...

- Whole group interaction opportunities
  - Holding up objects/letters corresponding to the objective of the lesson
  - Providing dry-erase boards to engage learners and demonstrate understanding/misunderstanding
  - Using Thumbs up/thumbs down

#### py and paste clip art

- Insert
- Picture File Choose the picture from your library
- OR use the camera function in Smart board
  - $\circ$  click the picture of a camera
  - o experiment with each of the capture functions

prefer the button to the left. This allows you to form a rectangle around the image that you uld like to capture.)

#### <u>hat if I do not want the background to transfer from the clip art?</u>

- Click on picture.
- Click on arrow in right corner.
- Click on "set picture transparency".
- An eye dropper will appear.
- Click on the areas you want to disappear.
- Click "OK".

#### w can I make my clip art move?

- Click on picture.
- Click on arrow in right corner.
- Click "properties".
- Click "object animation" experiment with each option.

#### w can I make many copies of my picture?

- Click on picture.
- Click on arrow in right corner.
- Click "infinite cloner".

#### t background color

- Right click on background of Smart board document.
- Click "set background".
- Choose from the variety shown experiment.

#### <u>ext</u>

• Begin typing and a text box will appear.

## ow do I ensure equal opportunities for student participation?

- Go to Smart board gallery, which looks like a framed piece of artwork.
- Type "random word chooser".
- Click "Interactive and Multimedia".
- Double click the icon above the words "random word chooser"
- The image will appear on your page. Resize as you wish.

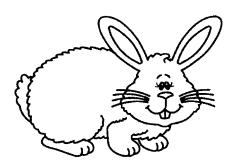

Tutorial of Estimation

Bunny Smert board

Activity

Instructional Language Checklist

| Instructinal<br>Language<br>Concept | √<br>Demonstrates<br>Understanding |
|-------------------------------------|------------------------------------|
| Тор                                 | -                                  |
| Bottom                              |                                    |
| Over                                |                                    |
| Under                               |                                    |
| Alike                               |                                    |
| Same                                |                                    |
| Same number                         |                                    |
| Different                           |                                    |
| Large / largest                     | ·····                              |
| Taller / tallest                    |                                    |
| <u>Small / smallest</u>             |                                    |
| Behind                              |                                    |
| Below                               |                                    |
| Above                               |                                    |
| Through                             |                                    |
| First                               | •                                  |
| Last                                |                                    |
| Middle                              | :                                  |
| Most                                | i<br>I                             |
| Front                               |                                    |
| First                               |                                    |
| Beginning                           | :                                  |
| End                                 |                                    |

| Instructinal<br>Language<br>Concept | √<br>Demonstrates<br>Understanding        |
|-------------------------------------|-------------------------------------------|
| Other                               | · · · · · · · · · · · · · · · · · · ·     |
| Next To                             | <br>                                      |
| Inside / in                         |                                           |
| On                                  |                                           |
| Most                                |                                           |
| few / fewest                        |                                           |
| After                               |                                           |
| Other                               |                                           |
| Match                               |                                           |
| Over                                |                                           |
| Every                               | ۰<br>ــــــــــــــــــــــــــــــــــــ |
| Part                                |                                           |
| Right                               | ,                                         |
| Left                                |                                           |
| Between                             |                                           |

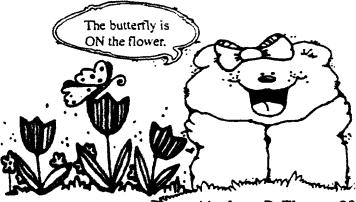

Created by Lana B. Thomas 20

#### Small Group Assessment of Mathematical Proficiency

| classroom                                           |                                  |                                                                                                    |                                                   | Date                                  |                              |
|-----------------------------------------------------|----------------------------------|----------------------------------------------------------------------------------------------------|---------------------------------------------------|---------------------------------------|------------------------------|
| Math Content<br>Number<br>Concepts                  | Stude                            | ent L                                                                                                | earnii<br>ord S                                   | ng C<br>iheet                         | outcomes                     |
| Activity                                            |                                  |                                                                                                    |                                                   |                                       |                              |
| Vocabulary                                          |                                  | <b>୷</b> ₩ <sub>₩</sub> ₩ <sub>₩</sub> ₩ <sub>₩</sub> ₩ <sub>₩</sub> ₩ <sub>₩</sub> ₩ <sub>₩</sub> ₩ | _ <del>~~~~~~~~~~~~~~~~~~~~~~~~~~~~~~~~~~~~</del> |                                       |                              |
| Place a V in the column of Circle NA (needed assist | in each probleu<br>auce), DA (Do | the child con<br>wnward Assis                                                                        | npleted succes<br>stance), and/or                 | sfully<br>AE (Adva)                   | ned Extension if provided    |
| Child's Name                                        | problem 1                        | problem 2                                                                                            | problem 3                                         | AE                                    | Comments<br>(types of errors |
|                                                     |                                  |                                                                                                    |                                                   |                                       |                              |
|                                                     |                                  |                                                                                                    |                                                   |                                       |                              |
| ·                                                   |                                  |                                                                                                    |                                                   | ·                                     |                              |
|                                                     |                                  |                                                                                                    |                                                   |                                       |                              |
|                                                     |                                  |                                                                                                    |                                                   |                                       |                              |
|                                                     |                                  |                                                                                                    |                                                   |                                       |                              |
|                                                     |                                  |                                                                                                    | · · · · ·                                         | ·                                     |                              |
|                                                     | _                                |                                                                                                    |                                                   |                                       |                              |
| <u> </u>                                            |                                  | · · · · · · · · · · · · · · · · · · ·                                                                |                                                   |                                       |                              |
|                                                     |                                  |                                                                                                    |                                                   | · · · · · · · · · · · · · · · · · · · |                              |
|                                                     |                                  |                                                                                                    | · · ·                                             |                                       |                              |

Number Concepts

SLO Record Sheet

© Lana B Thomas